## RadExPro 2012.3

Мы с удовольствием сообщаем о выходе следующей версии нашей программы для обработки данных сейсморазведки – RadExPro 2012.3.

- Мы добавили новое поле заголовка, SOU IND, для хранения порядкового номера возбуждения на одном и том же ПВ. Теперь, если на одном ПВ было записано несколько возбуждений с разными FFID, модуль **Near-Surface Geometry Input** присвоит им всем одно и тоже значение номера ПВ и запишет его в поле SOURCE, а значения SOU\_IND для каждого индивидуального возбуждения в пределах одного ПВ будут последовательно возрастать.
- У изменили порядок формирования ансамблей сейсмических трасс в программе. Вы больше не должны ограничиваться только одним полем заголовка при определении ансамблей – теперь Вы можете в явном виде указать в модуле **Trace Input**, сколько именно заголовков из списка полей сортировки нужно учитывать.

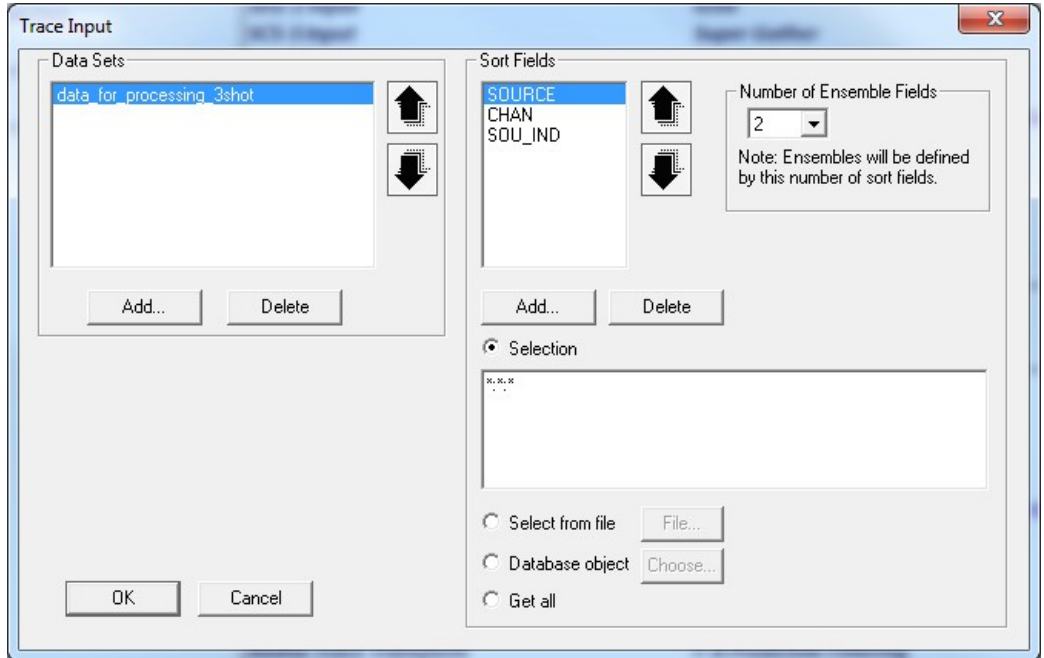

Такая возможность существенно облегчит жизнь, например, в случаях когда Вам необходимо подсуммировать все трассы каждого канала от нескольких возбуждений на одном ПВ. Просто поставьте сортировку по SOURCE:CHAN:SOU\_IND и в поле Number of Ensemble Fields укажите, что при формировании ансамблей следует учитывать 2 поля заголовков. После этого все трассы каждого канала с одного ПВ, отсортированные по порядковому номеру возбуждения, попадут в поток, как один ансамбль. Дальше, просто добавьте в поток Ensemble Stack и получите суммарную сейсмограмму.

Таким же образом существенно упростится работа с правыми и левыми ударами при работах на S-волнах – Вам останется только при помощи модулей Trace Header Math и Trace Math обратить фазу трасс с определенными номерами SOU IND перед Ensemble Stack.

- Еще одно улучшение модуля **Trace Input**, возможно и не большое, однако позволит избегать раздражающих ошибок и описок: теперь при добавлении в список полей сортировки нового заголовка, в конец строки выбора Selection \* или :\* добавляются автоматически.
- Вы хотите использовать истинные координаты при обработке данных 2Д МОВ ОГТ? Мы добавили в программу новый stand-alone модуль для бинирования по ОГТ вдоль произвольной ломанной линии – **Crooked Line 2D Binning**.

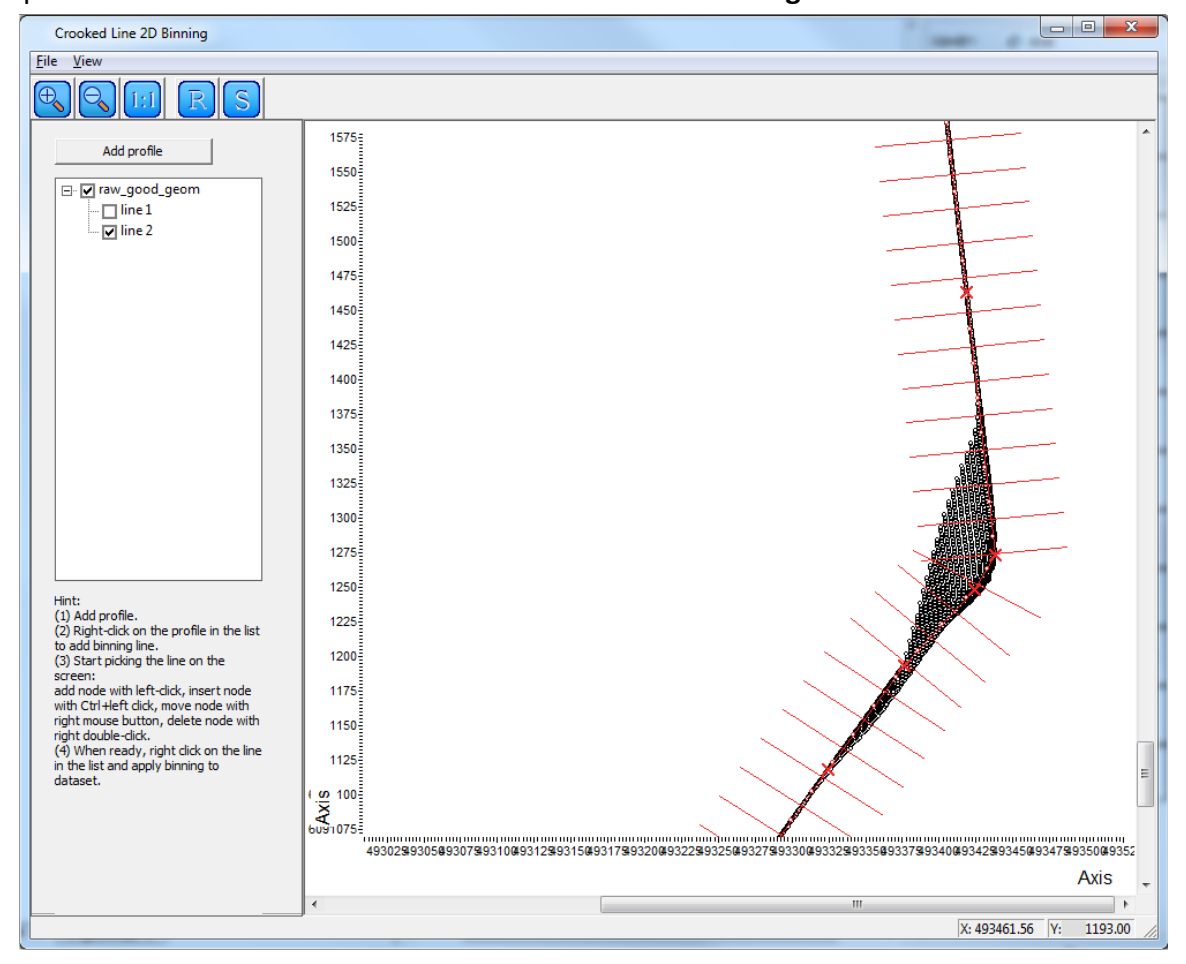

После того, как Вы присвоили Вашим данным координаты ПВ и ПП (SOU\_X, SOU\_Y, REC\_X, REC\_Y), Вы можете воспользоваться этим новым модулем для того, чтобы интерактивно проложить ломанную линию бинирования, указать размер бина и ширину полосы захвата и, наконец, применить бинирование к набору данных. Для удобства, в качестве подложки Вы можете подгрузить топографическую карту или схему района работ.

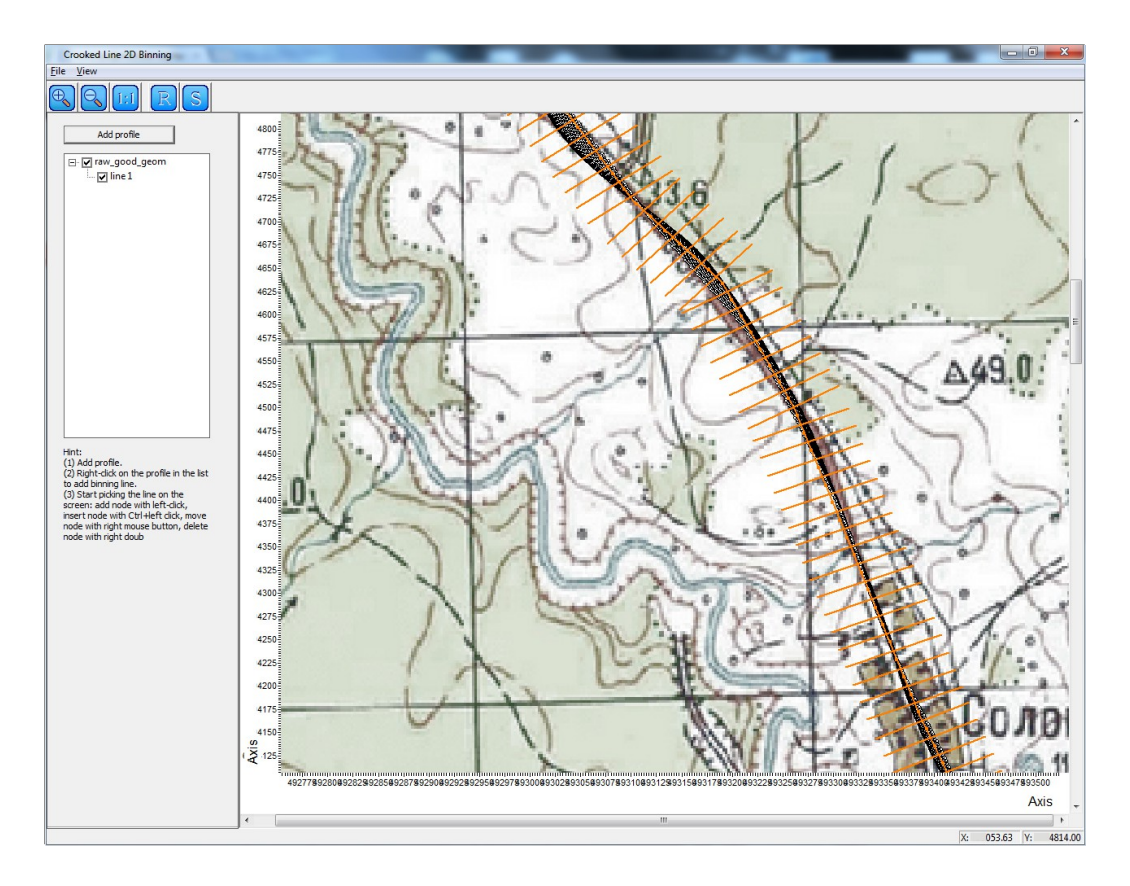

В результате работы модуля, для каждой трассы будут рассчитаны и присвоены в соответствующие поля заголовков: расстояние источник-приемник (OFFSET), координаты и номер точки ОГТ (CDP\_X, CDP\_Y, CDP), а так же получившаяся кратность (TR\_FOLD). Дополнительно, присутствует возможность расчета азимута направления от приемника к источнику.

- Для обработки данных, полученных на акваториях, мы добавили модуль для решения проблемы рассинхронизации нумерации ПВ между сейсмическими данными и файлами навигации в результате лишних или наоборот пропущенных выстрелов – **Dropped/Missed Shot Correction** .
- Мы добавили два новых модуля для подавления локальных частотно-зависимых помех: **TFD Noise Rejection** (Time-Frequency Domain Noise Rejection) и **FDNAT** (Frequency Dependent Noise Attenuation). Эти модули можно эффективно использовать для подавления узкополосных помех (слева — результат работы модуля TFD Noise Rejection, справа — исходная сейсмограмма):

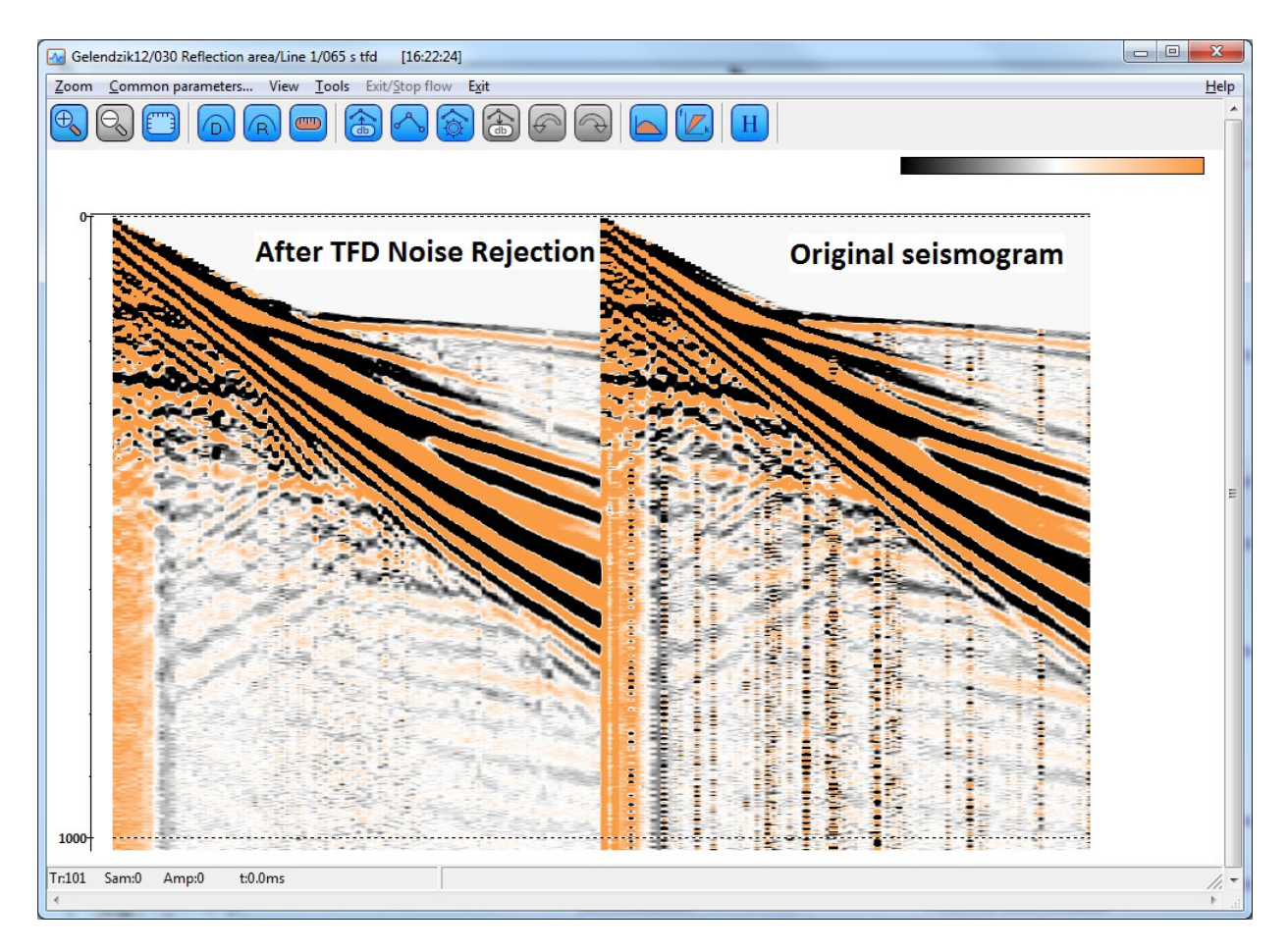

На данных глубинной сейсморазведки с большим диапазоном выносов эти модули можно использовать для подавления поверхностной волны (слева — результат работы модуля TFD Noise Rejection, справа — исходная сейсмограмма):

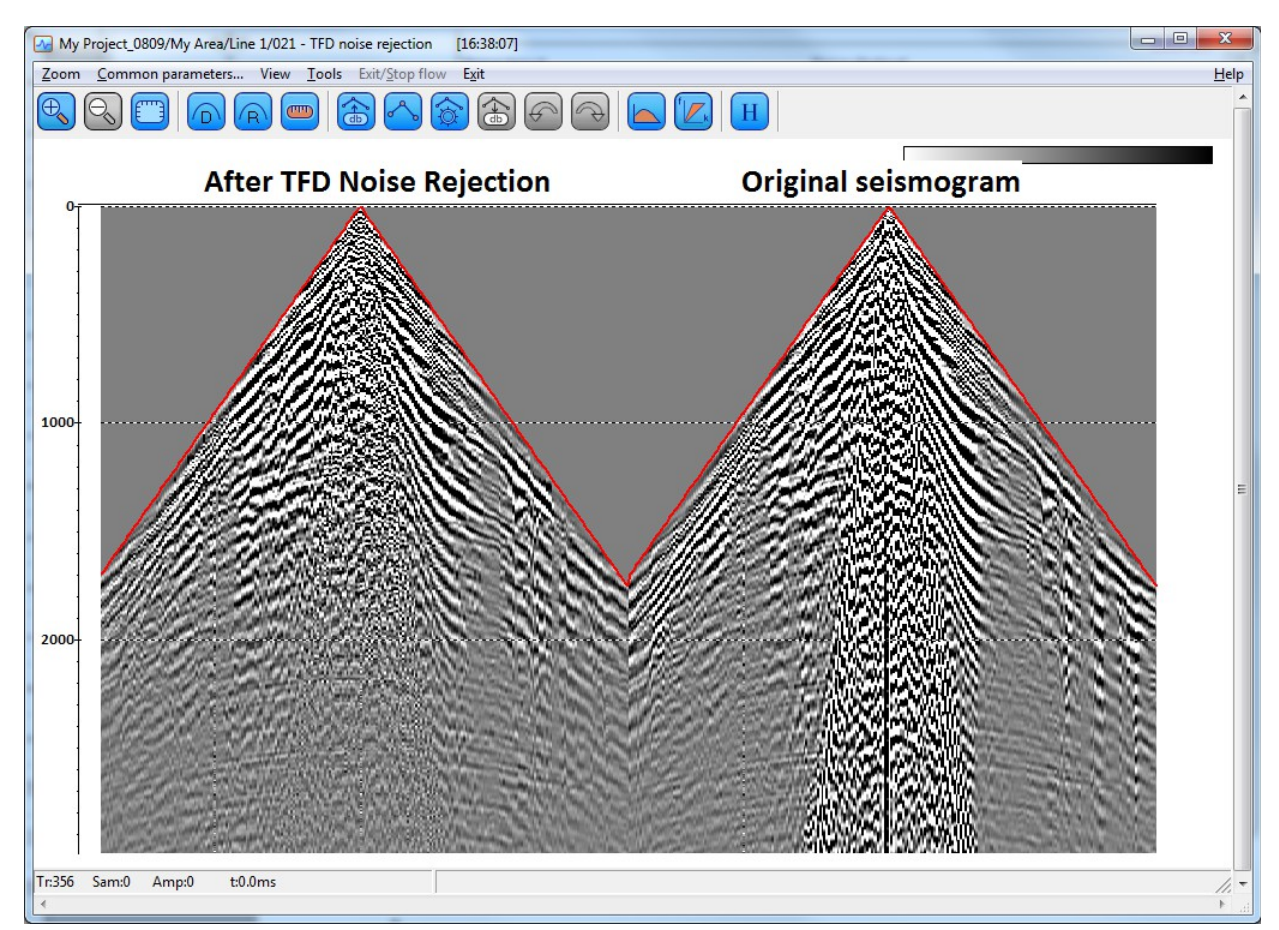

- В модуль SEG-D Input добавлена возможность чтения больших файлов (более 4 Гб). Еще одно улучшение в этом модуле – расширенная поддержка варианта формата от компании FairFieldNodal.
- Модуль Resort для быстрой пересортировки больших объемов данных теперь полностью совместим с очередями обработки и может в них использоваться.
- Добавлен специальный модуль для возведения отсчетов трассы в произвольную степень, с возможностью сохранения исходного знака каждого отсчета - Power of Trace.
- Существенно ускорено обращение дисперсионных кривых в модуле MASW module за счет параллелизации вычислний.
- Исправлен ряд ошибок, в том числе появление не чисел в значениях скоростей в модуле Time/Depth Conversion при использовании режима Use average velocities, решена проблема с отображением F-К спектров в модуле Screen Display на некоторых машинах под интерфейсом Windows Aero, и некоторые другие.

Как обычно, мы просим пользователей с активной техподдержкой связаться с нами по электронной почте support@radexpro.ru и получить обновление бесплатно.